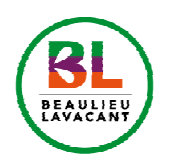

Charte d'utilisation du réseau pédagogique, du réseau Internet et des services multimédia

## À lire impérativement. Ce document engage votre responsabilité juridique

L'établissement AUCH Beaulieu-Lavacant s'efforce d'offrir aux élèves, étudiants, apprentis et personnels les meilleures conditions de travail en informatique et services multimédia. La présente charte précise les règles de bon usage des ressources informatiques à vocation pédagogique mises à leur disposition. Cette charte vient en annexe du règlement intérieur du lycée et s'inscrit dans le cadre des lois en vigueur :

- Loi n° 78-17 du 6 janvier 1978 dite loi informatique et liberté,
- Loi n° 85-660 du 3 juillet 1985 sur la protection des logiciels,
- Loi n° 88-19 du 5 janvier 1988 relative à la fraude informatique,
- Loi n° 92-597 du 1er juillet 1992 relative au code de la propriété intellectuelle.

# 1 – Champs d'application de la Charte

Les règles et obligations ci-dessous énoncées s'appliquent à tout élève, étudiant et apprenti utilisant les ordinateurs, les périphériques, le réseau et le serveur informatique de l'établissement AUCH Beaulieu-Lavacant et l'Internet. L'ensemble de ce dispositif est désigné ci-dessous par le terme « réseau » et est disponible au CDI, en salles informatiques, en salle libre service et sur les postes connectés à internet. Les services offerts par le serveur sont destinés à un usage pédagogique et éducatif dans le cadre de la vie au lycée et du système éducatif ; en aucun cas, ces services ne sont destinés à des usages personnels.

# 2 – Conditions d'accès

Chaque utilisateur se voit attribuer un identifiant et un mot de passe qui lui permettent de :

- se connecter au serveur informatique du lycée
- utiliser les ressources informatiques et pédagogiques disponibles dans le lycée
- accéder aux informations et ressources présentes sur les réseaux Intranet et Internet.

#### Cet identifant et ce mot de passe sont strictement personnels et confidentiels et l'utilisateur est responsable de leur conservation.

Chaque utilisateur est responsable de l'usage de son compte d'accès : la communication de ces informations à d'autres personnes engage son entière responsabilité.

### 3 – Respect des règles du réseau

Un administrateur a en charge de gérer les comptes utilisateurs, de veiller à l'application des règles définies dans la présente charte, d'appliquer les consignes de sécurité informatique. A savoir, quelques règles d'utilisation :

- Chaque utilisateur se déconnectera à la fin de chaque utilisation
- Chaque utilisateur dispose d'un espace personnel de stockage limité sur le réseau (dossier « travail »). En cas de dépassement, un message d'avertissement sera envoyé à l'utilisateur lors de sa prochaine connexion afin qu'il réduise la taille de ses données
- L'installation de programmes informatiques (logiciels, CD-ROM …) doit être effectuée par l'administrateur du réseau
- Toute dégradation volontaire ou involontaire doit être signalée immédiatement au professeur en charge de la classe ou à la vie scolaire selon les cas.

### 4 – Respect des règles de la déontologie informatique

La quantité et la facilité de circulation des informations et des contenus sur Internet ne doivent pas faire oublier la nécessité de respecter la législation. Internet, les réseaux et les services de communication en ligne ne sont pas des « zones de non-droit ».

Chaque utilisateur s'engage à respecter les règles de la déontologie et notamment à ne pas effectuer des opérations qui pourraient avoir pour conséquences :

- de masquer sa propre identité
- de s'approprier le mot de passe du compte d'autrui
- d'altérer les données ou d'accéder à des informations appartenant à d'autres utilisateurs du réseau sans leur autorisation
- de porter atteinte à l'intégrité d'un utilisateur ou à sa sensibilité, notamment par l'intermédiaire de messages, textes ou images provocants
- d'interrompre le fonctionnement normal du réseau ou d'un des systèmes connectés au réseau
- de modifier ou de détruire des informations sur un des systèmes connectés au réseau.

De plus l'élève, étudiant ou apprenti s'engage à :

- ne pas se connecter ou essayer de se connecter sur un site sans y être autorisé ou sur un site sans rapport avec la recherche demandée par le professeur
- ne pas utiliser les listes d'adresses électroniques à d'autres fins que des objectifs pédagogiques ou éducatifs
- ne pas perturber volontairement le fonctionnement des services, et notamment ne pas utiliser de programmes destinés à contourner la sécurité ou introduire des programmes nuisibles (virus, logiciels espions ou autres)
- n'imprimer que le strict nécessaire et lorsque l'autorisation lui a été donnée
- informer l'établissement de toute perte, anomalie ou tentative de violation de ses codes d'accès personnels.

#### Toutes les activités des postes informatiques (accès Internet, impressions, ...) sont sous le contrôle permanent du serveur pédagogique.

#### 5 – Règles particulières pour l'usage d'Internet

L'utilisation d'Internet doit se faire exclusivement dans le cadre des projets pédagogiques ou de l'enseignement dispensé. En particulier :

- la connexion à des services de dialogue en direct ou à des forums de discussion est strictement interdite
- l'accès à Internet à des sites pornographiques, xénophobe, antisémite ou raciste est strictement interdit
- le téléchargement de quelque programme que ce soit est interdit
- il est interdit de se connecter à des sites nécessitant de contourner le filtre d'accès à Internet.

Enfin, dans le cadre de la protection des mineurs, l'élève, étudiant ou apprenti ne devra pas laisser son nom, sa photo, son adresse, son numéro de téléphone ou tout autre signe facilitant son identification sur Internet.

Au niveau des deux sites de l'EPLEFPA, nous disposons d'un outil de filtrage des accès Internet par SLIS, procédé permettant de contrôler l'accès à Internet et de conserver la liste des connexions des élèves, étudiants et apprentis.

### 6 – Utilisation d'autres moyens informatiques

Les utilisateurs n'ont pas l'autorisation de connecter, avec un câble réseau, un appareil informatique personnel sur le réseau de l'EPLEFPA (téléphone, ordinateur, tablette, ….).

Des bornes wifi sont mises en place et permettent, après identification de l'utilisateur, l'accès à internet sur les appareils informatiques personnels.

L'accès au wifi est activé dans :

- les internats, sur les 2 sites :
- le lundi, mardi, jeudi et vendredi de 17h35 à 22h
- le mercredi de 12h30 à 20h
- les CDI, sur les 2 sites :
- du lundi au vendredi de 7h30 à 20h

### 7 – Sanctions

La charte ne se substituant pas au règlement intérieur de l'établissement, l'utilisateur qui contreviendrait aux règles précédemment définies s'expose à son exclusion du réseau, ainsi qu'aux sanctions disciplinaires prévues dans le règlement intérieur et aux poursuites pénales prévues par les textes législatifs et réglementaires en vigueur.